## **Vpn Configuration For Iphone 4**>>>CLICK HERE<<<

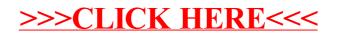